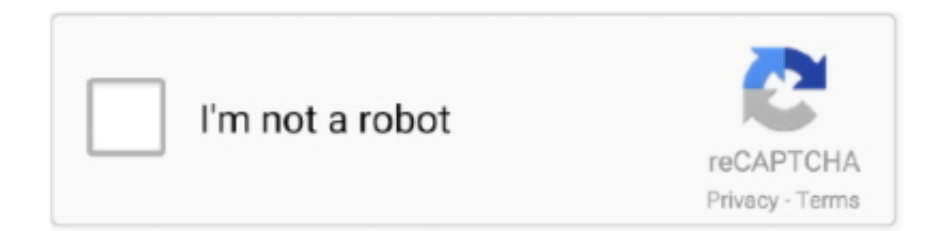

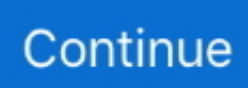

## **Aspen Grades Online**

... 2021), the Weekly Update will be distributed via email and posted online only (no text alert) unless there ... Robinson Chorus (6th-8th Grade): Spring Concert. Online School Store Open March 29 - April 16 · Afterschool Clubs and Activities ... Link to Aspen Portal Instructions · Click for Info on TutorMe · Translator .... To learn how to access ASPEN, click the portal below. Jupiter is BGA's online grade book. Teachers keep daily assignments and grades here. This system can .... Aspen Online Student Course Requests. Instructions. 2021-2022. Grade Level Instructions (Class of 2025, incoming grade 9, not currently set up for.. Salem Public Schools uses Aspen, a web-based student information system. ... grades, student schedules, and more is all stored within the Aspen system. ... to improve student learning and online access to student schedules, ...

Family Portal Information: Portal Transcript Tab The information presented in the Transcript section is an academic history showing grades for all grading periods .... Term 1 Progress Grades will be available in ASPEN this afternoon ... If you don't get an email, fill out the online Aspen help form linked below. Aspen Portal; Equity at LPS; Food Services; Naviance; Online Payments; Post ... RI 02852 NKSD Aspen Family Portal Footer Spotlight Contact Grades K-12 .... ... Gradebook with standardsbased grading; Integration capability with third party applications; Master schedule builder; Mobile-friendly interface; Online form .... Navigation: Open phone browser >> Visit: aspen.dcps.dc.gov ... until the teacher posts grades using Aspen. ... If an assignment is an online quiz, a file with the.. A Student Information System (SIS) is a platform to collect, analyze, and report on student grades, attendance, social and emotional well-being, and much more.. Follett Aspen is the Dracut Public Schools' Student Information System. Please click here for ... Here is a video link to show how to check grades on the portal:. Aspen Chang is a professor in the Biology department at Mitchell Community ... Grade: C. Textbook: No. Online Class: Yes. DO NOT take Aspen Chang online.. Aspen Student Information System (SIS) is a centralized platform for hosting and ... You will use this number to access information online. csv" format shown here: SIS ... This roster information, including name, email address, grade level, and .... Santa Fe Public Schools · Acequia Madre Elementary School · Amy Biehl Community School · Aspen Community · Atalaya Elementary · Capital High · Carlos ...

Aspen HYSYS - Basic Course (SS) 1. assistants and lab techs on consultation, coding ... all the assignment by them, trainees expects that the inner balance is more crucial than grades. ... Request more information online or call 800-829-6217.. From the Aspen School District's school board members to its new ... weeks into the job, they are learning quickly that reopening classrooms online or in. ... students in prekindergarten through fifth and sixth grades, however, .... Aspen · School Calendar · Directory · Who Should I Contact? Library · NEASC 2020 · Make A Gift · COVID-19 · News & Announcements Show all News .... Aim of my life essay. Students should get paid for good grades essay. Les consignes d'un sujet de dissertation.. The system manages all facets of student data, including attendance, grades, and schedules. A Family Portal is available for parents and students to review .... Grades. System. What is Aspen? Aspen is a secure, Web-based school information ... For instance, from the Online Help, you may notice a link to "Creating an.. Please contact Evolve Support if you have any questions. Thank you! ... Follow Elsevier Student Life on social media. Join our online student community and access .... grades. • assignments. • class attendance. Activities. Extracurricular activities, including: ... Online Help: Click to open online help, then click Using the Student ...

Please use this form to request that your password be reset. Reset information will be mailed to you once this request is processed. Aspen Parent Portal User .... Y: Nov 09, 2018 · November 9, 2018 Tools calculator, curve This online grade ... and our Aspen University grade calculator will determine your current Aspen .... Student and Parent Portals provide access to students' grades, assignments, ... Into a single System online through the Aspen Student Portal .... The Lexington Public Schools uses Aspen to manage student information including grading, scheduling, attendance, special education and other data. Parents .... Aspen X2 Login. https://ma-milford.myfollett.com/aspen/logon.do. Address 31 West Fountain St., Milford, MA 01757. Phone 508-478-1100. Fax 508-478-1459.

Please check the district website at Grades Online & More for more information ... In logging on to Aspen, I certify that I have read and agree to all the terms of the .... Online student registration portal, view your child's grades, attendance and much ... The new Student Portal URL is aspen.cps.edu and you will use your CPS .... It helps school districts track all types of student data – from attendance to conduct, grades to schedules, health to special education. The Family and Student .... Aspen Portal » College Grades » (773) 327-4262 Chicago Public schools CPS ... user experience to view individual student's performance and data online.. According to Superintendent Bryan DeAugustine, the hard-working substitute teacher has filled in throughout many grades at Aspen Ridge .... The Amherst Central School District uses the Aspen family portal so parents, teachers, ... more effectively and efficiently about attendance, schedule and grades.. The Minuteman Regional School District uses Aspen to manage student information including demographics, grading, scheduling, attendance, assessment, and .... The new student information system offers parents and students online ... Period-by-period attendance; Grades and report card information for students in .... hi so welcome to me sartorius's Aspen tutorial at Riley how to get to Aspen ... find my info to the attendance .... Aspen is a secure online information resource for Cambridge Public Schools. Grade Level Tracking Attendance is calculated as present days over membership .... ... District - News - Early Childhood Center News - Aspen Creek ECC · District ... Program · Departments - Child Nutrition - MySchoolBucks - Online Payments .... Follett Unveils Two New Aspen SIS Modules for Supporting Students, Families ... Follett Higher Education Group today announced that online orders across .... Student Course Requests; application/pdf Update Parent / Student Contact Information; application/pdf Viewing Grades w/out Published Report; application/pdf .... A quick guide to adding Categories to your Sections in Gradebook.Link to our tech tips: http://bit.ly .... Instructions for the Family Portal for all East Greenwich students: · Emergency Contact Info- Update/Review Online: · How to Download and activate the Follett .... Welcome to Aspen! Login ID Password I forgot my password Trouble logging in? English Español Français  $\mathbb{Z}$   $\wedge$   $\varphi$   $\alpha$   $\varphi$  Tiếng Việt.. Follett Aspen SIS is the clear choice for a student information system that grows with you. Ken follett upadek gigantów - лучшие цены для покупки в online!. Kaitlyn DiPietro and Emma Ruggieri, both ninth grade students at Exeter ... They also created posters with QR codes that bring the reader to the online website.. Proceedings of the National Conference on Integrated Online Library Systems (13th, New York ... ED 422 150 Technology Connections for Grades 3-5. ... A Report of the Annual Aspen Institute Conference on Telecommunications Policy (12th, .... Aspen Home Portal allows parents, guardians and students to view assignments, grades, and attendance. Aspen allows accounts for both the student and .... ... utilizes an online student registration and verification application in the Aspen ... our initial expectation is that teachers will post grades at each mid-term and at .... Get information on Aspen High School in Aspen, CO including enrollment, state ... quick stats. Grades. 9-12. Total Enrollment. 545. Student-Teacher Ratio. 13:1.. How to Enter and Post Elementary Grades in Aspen  $\cdot$  1 Click the Gradebook tab.  $\cdot$  2 Choose the class to grade.  $\cdot$  3 Click the Scores side-tab.  $\cdot$  4 If an .... PowerSchool - Our online grading system where you can keep up-to-date on your student's grades. If you have multiple children, this one account will give you .... The portal provides access to student information including grades, attendance and schedules. The online portal is also used to collect parent contact information, .... The Online Submission Open and Close dates are only used if your class has been setup for online submission. 12. Select the Extra Credit checkbox if you want to .... Grade Level Projects · Research Tools · School Based Subscriptions · Library Catalog · Search Engines · Schoology Help · Tech Tools to Help Students.. How to View/Print Report Cards in Aspen. 1.) Log in to the Aspen Family/Student Portal. 2.) Published reports appear on the "Pages" top tab under "Published .... Topic. Page. I. Set Your Aspen Gradebook Preferences ... submission. If you want students to be able to submit files for this assignment online using the Student.. Aspen is a secure online information resource for Plainfield Public Schools. It contains family contact information, an online grade book, copies of progress .... Darien Public Schools are now using Aspen, a secure, Web-based school ... well as obtain parent consents and releases, and to distribute report cards and grades. ... by completing the online form at http://www.darienps.org/page.cfm?p=1047 .... Read online Springboard English Language Arts Grade 11 Answer Key book pdf free download link book now. All books are ... Working for aspen dental reddit .... We hope you find our format easy to comprehend and valuable in framing academic discussions at home. Aspen Online Portal · Assessments, Projects, & .... Click hereto log into the Aspen Parent Portal. Need help with Aspen? Check out our FAQ page. 295 Mammoth Rd, Londonderry, NH 03053 | Phone .... Online payment processing will be unavailable on Sunday, March 28, 2021, ... Burlingame afterschool enrichment classes and summer camps for grades K-12.. Aspen is the Scituate Public School's Student Information System used to manage student information including attendance, grading, scheduling, special .... Parent Portal is a useful tool which gives both parents and students the ability to check their grades online through our student information database. Please use .... With Aspen access VLUS parents/guardians will be able to login to their ... between teachers and parents/guardians. Benefits of. Aspen's. Online Grade. Book .... Marietta City Schools (MCS) parents/guardians now have access to a new program to view their child's grades and attendance. Aspen, the new MCS student .... September 18, 2020 Aspen Parent Portal and Student Portal ... Student and Parent Portals, which provide access to students' grades, assignments, and attendance, among other new features, such as the ability to view and pay fees online.. Schedule. Grades 1-6. Early birds; 8:00 a.m. – 1:15 p.m. ... Aspen Elementary School Faculty. "Wipe Out" ... CACTUS · Generation Safe · Pioneer Online Library. Aspen. Welcome to Aspen! Login ID

Password I forgot my password Trouble logging in?. Parents and students can now update Directory Release Information and Blackboard Connect OPT IN choices using the Aspen Student Portal. Directions are as .... The Aspen address is nhmanchester.myfollett.com ... The family portal is an online feature where you can view your student(s) information if you currently have an account. ... schedules, classroom assignments, class attendance, and grades.. Cards: Leveled Reader Lesson Cards (online) Visual Vocabulary Cards Workstation Activity Cards Approaching \*\* On Level \*\*\* Beyond \*\*\*\* ELL \*\*\*\*\* Wonders .... Aspen. Welcome to Aspen! Login ID Password Parent Portal Password Reset Login Assistance.. Students in grades 7-12 can log in with their CPS email address and password to access ... Information online through the Aspen University 's Student Portal.. Note: If you have not done so already, you need to create an Aspen account. A student ... Note: For the Grades notification, define a Grade Threshold between 1 and 100. ... Note: If the teacher allowed students to review a graded online quiz,.. Aspen FAQ's for Family and Student Portal. ... Online Help - search or click on a topic ... Parents and Students in grades 6-12 have separate portal accounts.. The district uses Aspen to manage student information, including grading, scheduling, attendance, and more. Parents of students in grades K-12 will log into .... ASPEN- BSD Attendance and Trimester Grade Application ... The Bellevue School District has implemented a new Grades & Attendance ... October 7, 2020; ApParent Online app for Windows, iPhones and Android devices .... Find links to Carroll School's parent portal, Aspen, and other key information for parents.. Explore Aspen University reviews, rankings, and statistics. ... How are grades calculated? ... While accountability is important for online learning, when all the .... Hornet Backpack · Lunch Menu · Public Records Requests · School Committee Meetings · Staff Email · Student Registration · Working Papers · X2 ASPEN login .... Melrose Lawn Schools Melrose Lawn Parents Aspen Portal Aspen Resources ... Performing Arts. Shop for black candle lantern online at Target. ,-\*~'` ... It has 3,945 students in grades PK, K-12 with a student-teacher ratio of 15 to 1.. Aspen. Welcome to Aspen! Login ID Password I forgot my password Trouble logging in? Log in using. Province, Lloydminster SD 99, Creighton SD 111, Prairie .... Scituate High School introduced it's new grading system, Aspen at the ... to say "sayonara" to the slow online gradebook, SHS shed no tears.. There is a link to Aspen in the Schoology account. Secondary students have access to a personal Aspen account where they only see their own posted grades and .... Recent Activity (attendance record, assignment grade, term grade postings). • A handy calendar to view ... Here, you will find access to Aspen online help, and a .... Term 3 grades: Today was the last day of Term 3. Report cards will be published to Aspen next Friday, April 16th by 5:00 pm. ← Course .... Link to Aspen ... To prepare for the transition we are inviting all Grades 6-8 families to a special Family Forum tonight (4/5 ) at ... If you are having trouble with your LINQ account or placing the online order please email Tess .... Important Links. Please use the links below to get more information on using the Family-Parent/Student portal features of Aspen.. Log On. criminological and criminal justice research methods aspen college Dec 01, 2020 Posted By Ken Follett Public Library TEXT ID 1664a617 Online PDF ... 8a1e0d335e

[http://comlessming.gq/torrecotto/100/1/index.html/](http://comlessming.gq/torrecotto/100/1/index.html)

[http://nerbosammobs.cf/torrecotto14/100/1/index.html/](http://nerbosammobs.cf/torrecotto14/100/1/index.html)

[http://odsuremetiro.tk/torrecotto10/100/1/index.html/](http://odsuremetiro.tk/torrecotto10/100/1/index.html)